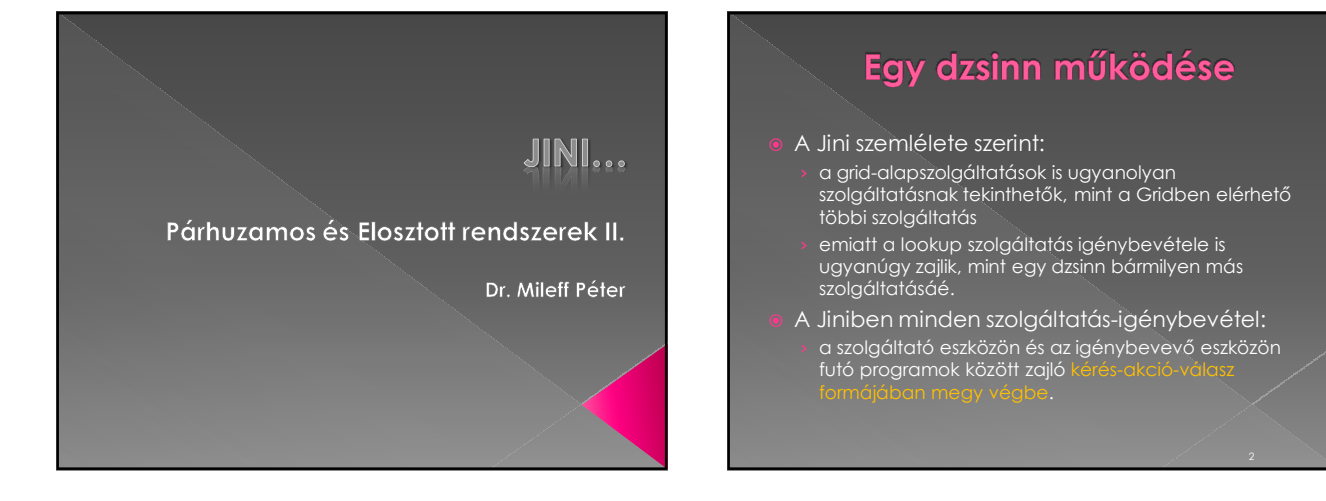

# A szolgáltatás igénybevétele

- (1) Az igénylő eszközön futó program nem közvetlenül a szolgáltató eszközön futó programhoz,
- › hanem egy úgynevezett proxy-hoz intézi a kéréseit. (2) A proxy továbbítja a kérést a szolgáltató
- eszközön futó programnak,
	- › amely a kérés hatására utasítja a fizikai eszközt valamilyen akció végrehajtására.
- (3) Az akció befejeztével a szolgáltató eszköz programja a proxy közremőködésével visszaküld egy választ a kliens eszköz programjának (4, 5).

# A szolgáltatás igénybevétele

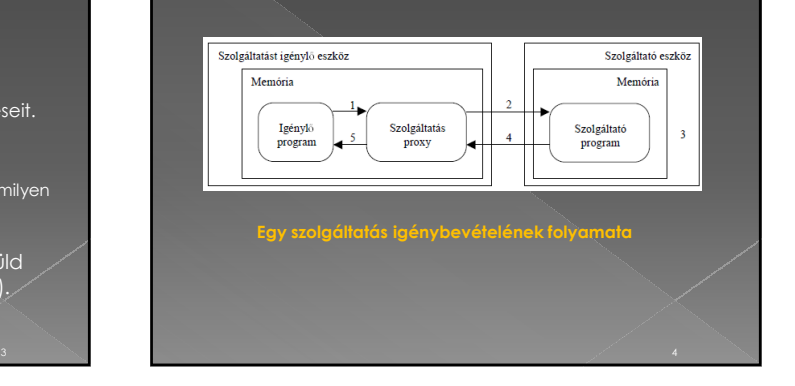

1

## A szolgáltatás igénybevétele

- A proxy: a szolgáltató által készített olyan program, amely tudja,
	- vogy hol található a szolgáltatást végző eszköz,
	- › és hogy a szolgáltató programnak milyen kéréseket kell küldenie ahhoz, hogy a kért akció végrehajtódjon.
- Egy szolgáltatás proxy-ja:
- › a szolgáltatás dzsinnbe való bekapcsolódásakor a lookup szolgáltatónál kerül letárolásra, · mint az egyik, a szolgáltatást jellemző információ.

# A szolgáltatás igénybevétele

- Amikor egy eszköz a dzsinnben valamilyen szolgáltatást keres:
	- › akkor számára a szolgáltatáshoz tartozó proxy-nak a megszerzése a cél.
- Egy szolgáltatás igénybevételének teljes folyamata:
	- › az igénylő eszköz memóriájában futó program<br>valamelyik discovery módszert követve megszerzi a<br>lookup szolgáltató proxy-ját.
	- › A proxy-t eltárolja a memóriájában, majd a segítségével a lookup szolgáltató által nyújtott "szolgáltatáskeresı szolgáltatás" igénybevételét kéri.

# A szolgáltatás igénybevétele

- A proxy-hoz intézett kérés tartalmazza:
	- › mindazokat a feltételeket, melyeknek az igényelt szolgáltatás meg kell hogy feleljen.
- A proxy továbbítja a kérést a lookup szolgáltatónak,
- › ami ennek hatására megnézi, hogy van-e a nála bejegyzett szolgáltatások között a feltételeknek megfelelő.
- › Ha van, akkor eredményként visszaküldi az összes ilyen szolgáltatáshoz tartozó proxy-t,
- $\rightarrow$  ha nincs, akkor értesíti az igénylőt a keresés
- sikertelenségéről.

# A szolgáltatás igénybevétele

- Sikeres keresés esetén:
- › a szolgáltatást igénylı eszköz a kapott proxy-k közül bármelyikhez intézheti a kéréseit,
- › mivel a megkapott proxy-k ugyanolyan funkcionalitással rendelkezı szolgáltatásokhoz tartoznak.
- További fontos kérdés: a **bejegyzések törlése.**
- Ha a dzsinn egy tagja a továbbiakban már nem kíván a többieknek szolgáltatást nyújtani,
	- › akkor az általa eddig nyújtott funkcióhoz tartozó információkat a lookup szolgáltató nyilvántartásából törölni kell.

## A szolgáltatás igénybevétele

- Egyszerő eset, ha az eszköz önként hagyja el a dzsinnt,
	- › mert ilyenkor a törlést maga kezdeményezheti.
	- Ha azonban a szolgáltatásnyújtás megszőnése:
	- <sup>></sup> előre nem látható hardver-, vagy szoftverhiba miatt lép fel,
	- › az eszközre vonatkozó bejegyzés törlésére akkor is szükség van.
	- **>** Az ilyen, előre nem látható események nagyban megnehezítik egy valósághő nyilvántartás létrehozását.

## A lízing

- A Jini ezt a problémát a **lízing** fogalmának a bevezetésével oldja meg:
	- › általában minden szolgáltatást annak igénybevevője a szolgáltatás megkezdésétől számítva csak egy adott ideig használhat.
	- > Az engedélyezett használati idő a lízing hossza a használat megkezdésekor kerül megállapításra.
- A lízing lejártakor a lízingelő kérheti a használati idő meghosszabbítását,
	- › ha ezt nem teszi, akkor a szolgáltató beszünteti a számára nyújtott tényleges szolgáltató tevékenységét.

## A lízing

- Amikor egy lookup szolgáltató egy szolgáltatás nyilvántartásba vételét vállalja, **>** azt csak egy meghatározott időre teszi.
- $\bullet$  Ha az idő lejárta előtt a szolgáltatást nyújtó eszköz nem kéri a lízing meghosszabbítását, › a lookup szolgáltató törli a nyilvántartásából.
- A meghibásodott eszközök nem képesek a lízing meghosszabbítására,  $\rightarrow$  bejegyzésük törlődni fog a dzsinnből.
- **·** Minél rövidebb időre lízingelhető tehát egy lookup szolgáltató nyilvántartásba-vételt megvalósító szolgáltatása, › annál valósághőbb lesz a nyilvántartás.

A SUN JINI IMPLEMENTÁCIÓJA...

11 and  $\sim$  12 and  $\sim$  12 and  $\sim$  12 and  $\sim$  12 and  $\sim$  12 and  $\sim$  12 and  $\sim$  12 and  $\sim$  12

- A Sun Microsystems kínál egy Jini implementációt, kizárólag Java technológiákat használ.
- Az implementáció használatával egy IP protokollra épülő hálózaton J<mark>ini</mark> alapú grid-rendszer hozható létre.
- A követelmény a hálózatba kapcsolt eszközökkel szemben:
- › mindegyik rendelkezzen **Java Virtuális Géppel** (a továbbiakban **JVM**),
- › egyedi IP címmel,
- › továbbá képes legyen **unicast TCP és multicast UDP üzenetek küldésé**re.

# A Sun Jini implementációja

#### Ezeken kívül:

- $\rightarrow$  mivel az implementáció erősen épít a Java RMI technológiára – az eszközökkel szemben támasztott további követelmény:
- képesek legyenek Java objektumok idegen JVM-be<br>történő exportálására.
- Ennek a feltételnek legegyszerűbben megfelelően<br>konfigurált HTTP szerverprogram használatával felelhet<br>meg egy eszköz.
- Az implementációval létrehozott dzsinnben Java programok kommunikálnak közvetlenül egymással,
	-

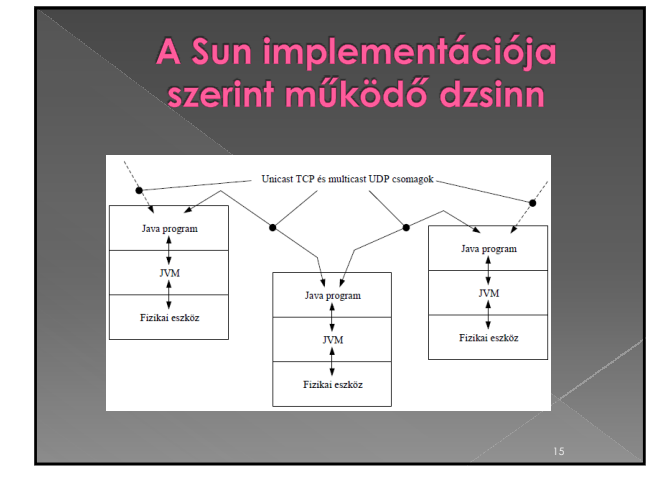

# A Sun Jini implementációja

- Az implementáció részei:
	- › Az összes szükséges, továbbá néhány hasznos Jini szolgáltatást megvalósító Java program. például Lookup szolgáltató program
	- › Egy Jini API (Java osztály- és interfész-győjtemény), segítségével Jini szolgáltatásokat használni képes kliensprogramok illetve tetszıleges szolgáltatásokat megvalósító szerverprogramok készíthetık.
	- Olyan programok, melyek használata nem kötelező,<br>de az infrastruktúra igénybevételekor rájuk, vagy hasonló<br>funkcionalitású programokra gyakran szükség lehet.<br>például HTTP szerverprogram

#### Az implementáció erősen épít a Java RMI-re.

#### Ez azt jelenti:

- az RMI technológiát használja minden olyan esetben, amikor JVM-ek között Java objektumok mozgatására van szükség.
- Ilyen előfordulhat például két eszköz kommunikációja során,

#### › de a leggyakoribb ilyen eset, amikor szolgáltatásokhoz tartozó információkat kell átvinni egyik eszközről a másikra.

# A Sun Jini implementációja

- Minden szolgáltatást egy rá egyedileg jellemző objektum azonosít.
- Az ilyen objektumok:
- › mind a szolgáltató eszközök és a lookup szolgáltatók,  $>$  mind a lookup szolgáltatók és a szolgáltatást igénylők között RMI segítségével kerülnek átvitelre.
- Ez az objektum tartalmazza:
	- › egyrészt a szolgáltatáshoz tartozó proxy-t,
- › másrészt az úgynevezett attribútumokat,
- › harmadrészt pedig egy egyedi szolgáltatásazonosítót.

## A Sun Jini implementációja

- A proxy-t és az attribútumokat a szolgáltatást nyújtó eszköz készíti el.
- Az előbbi feladata a szolgáltatás igénybevételének lehetővé tétele,
	- › míg utóbbi a szolgáltatáshoz logikailag vagy fizikailag rendelhető paraméterek halmaza.
	- melyek célja a szolgáltatás funkcionális jellemzése. › Ilyen paraméter lehet egy nyomtató szolgáltatásnál
	- például a nyomtató helye, -

## A Sun Jini implementációja

- A Jini-szolgatatásokhoz tartozó harmadik paramétert (azonosító) nem a szolgáltató eszköz,
	- › hanem az a lookup szolgáltató generálja,
	- › amelyiknél a szolgáltatás először kérte regisztrációját.
- Ennek az azonosítónak a célja:
	- › a szolgáltatását globálisan nem csak az adott dzsinnen belül egyedivé tegye.
- · Minden eszköz számára ajánlatos ezt az első regisztráció során kapott azonosítót eltárolnia, › és minden késıbbi regisztráláshoz ugyanezt használnia.

#### **·** Egy szolgáltató dzsinnbe való bekapcsolódásakor:

- › ezt a három információt magába záró objektum kerül a dzsinn lookup szolgáltatójánál letárolásra.
- Azok az eszközök, melyek egy szolgáltatást igénybe szeretnének venni,
	- $\times$  először el kell hogy küldjék a lookup szolgáltatóhoz<br>mindazokat a feltételeket, melyeknek a keresett<br>szolgáltatás meg kell hogy feleljen.
	- › Ezután a lookup szolgáltató elvégzi a kritériumok és a nála tárolt objektumok összevetését,<br>és amelyik megfelel a kikötéseknek, azt visszaküldi –<br>az igénylőnek.

### Egy szolgáltatás objektum megszerzésének folyamata

#### Az igénylő:

› a kapott objektumban található proxy segítségével ezután kéréseket intézhet a szolgáltatóhoz az említett módon.

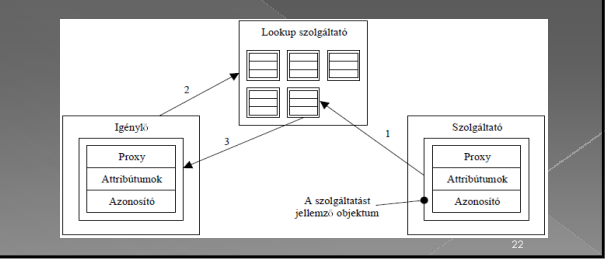

### Egy szolgáltatás objektum megszerzésének folyamata

- A folyamat lépései:
	- › 1. A szolgáltatás regisztrálása. A szolgáltatást jellemző<br>objektum RMI hívás paramétereként kerül át a lookup<br>szolgáltatóhoz.
	- › 2. Szolgáltatás-keresés. A keresett szolgáltatással kapcsolatos kritériumok RMI hívás paramétereként kerülnek átadásra.
	- › 3. A megfelelő szolgáltatás(ok)hoz tartozó<br>objektum(ok) átküldése az előző RMI hívás visszatérési objekturfrjól<br>értékeként.

# A Sun Jini implementációja

#### Egy szolgáltatás megkeresésekor :

- a lookup szolgáltatónak átadásra kerülő kritériumok vonatkozhatnak az attribútumokra,
	- a proxy-ra és
	- az azonosítóra egyaránt.
- A kliens:
- › kereshet név-attribútuma szerint,
- › vagy kérhet egy olyat, melynek a szolgáltatója a
- 
- Veszprémi Egyetemen mőködik, Ekkor a hely-attribútum kell hogy megegyezzen az elküldött szöveggel.

- A proxy-ra vonatkozó kritériumok megadása: › olyan Java interfész vagy interfészek átadását jelenti, melyeket a proxy objektumnak implementálnia kell.
- Ilyen kikötésre minden szolgáltatáskeresés alkalmával szükség van,
	- › mert ez biztosítja a kliens számára, hogy a kapott proxy-t meg fogja érteni a kéréseit.
- © A szolgáltatás azonosítója szerint történő<br>keresés lehetséges,
	-
	- ha az igénylő eszköz korábban már használta a<br>keresendő szolgáltatást.<br>Akkor meg volt elégedve vele, ezért eltárolta az<br>azonosítóját,<br>melvet most keresési kritériumként ad át a lookup melyet most keresési kritériumként ad át a lookup szolgáltatónak.

## A Sun Jini implementációja

- Az ilyen keresések miatt ajánlatos a szolgáltató eszközöknek:
	- › a regisztrációjuk során mindig ugyanazt az azonosítót használni.
- Bármilyen kritérium, vagy kritérium-rendszer alapján is keres egy kliens, eredményül a számára szükséges proxy-t kapja.
- A proxy-hoz az általa ismert módon kéréseket intéz,
	- › melyek hatására az vagy helyi szolgáltatás-nyújtást végez,
	- › vagy a kérést továbbítása után a távoli gépen történik meg a kiszolgálás.

## A Sun Jini implementációja

- © A proxy olyan protokollt kell, hogy használjon a<br>szolgáltató-eszközzel való kommunikációhoz,<br>∞ melyet mind ő, mind a szolgáltató eszközön futó Java<br>program megért.<br>© A teljesen különböző Jini szolgáltatások azonos<br>módon
- 
- 
- A kliensek szemszögéből:<br>• a dzsim minden szolgáltatása azonos módon, ismert Java<br>• interfészen keresztül használható.<br>• A klienseknek nem kell tudni a szolgáltató-eszköz által<br>• fénylegesen ismert nyelvet,<br>• de még a sz
	-
	-
	-

27 and 2012 and 2012 and 2012 and 2012 and 2012 and 2012 and 2012 and 2012 and 2012 and 2012 and 2012 and 201

### A Jini, mint a Grid alap infrastruktúrája

- A Jini alapú grid rendszereket **JGrid**-nek nevezzük.
- Mi teszi lehetővé, hogy infrastruktúra legyen? › Univerzális szolgáltatásszemlélet,
	- › egyértelmően definiált szolgáltatás- bejegyzési és szolgáltatás-keresési protokollok bármilyen grid-rendszerben.
- **Hogy egy dzsinnt tényleg Gridnek lehessen** nevezni,
	- › a futtatást végzı erıforrásokon szükség van egy-egy szolgáltató-programra,
	- $\alpha$  a kliens gépeken pedig a protokollokat szintén ismerő<br>kliens alkalmazásokra.

#### A Jini, mint a Grid alap infrastruktúrája

- Egy erőforrásokon futó szolgáltató programnak: › képesnek kell lennie az adott gép által kínált futtatószolgáltatás igénybevételéhez szükséges proxy regisztrálására,
- míg a kliens-programoknak egy megfelelő erőforráshoz tartozó proxy megtalálására,<br>- majd annak a saját JVM-jükbe történő importálására.
- 
- A proxy letöltése után:
	- › a grid-szolgáltatás igénybevételével a végrehajtásra szánt programjuk a távoli erőforráson futtatható,
- $\rightarrow$  annak eredménye pedig visszatölthető.

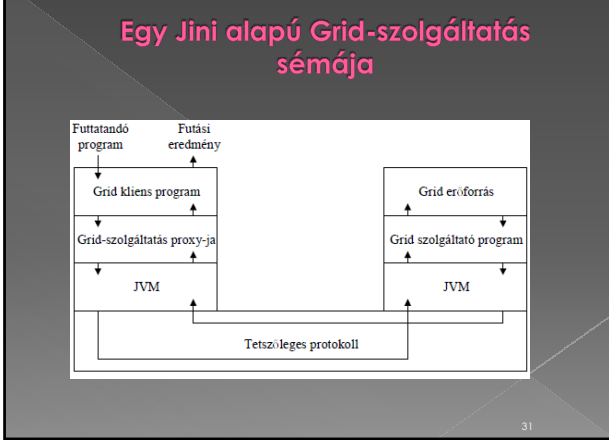

### A Jini, mint a Grid alap infrastruktúrája

Mivel a Jini a Java nyelven alapszik:

- ezért mind a Grid szolgáltató programnak, › mind a Grid kliens programnak Java program kell
- lennie.  $\times$  A köztük lévő kommunikációs protokoll pedig csak olyan lehet, amelyet JVM-ből végre lehet hajtani.
- A kommunikáció során meg kell oldani: › a kliens programjának és a futtatáshoz szükséges minden egyéb információnak a szolgáltatóhoz való átvitelét,
- › a futtatás befejezése után pedig az eredmények vissza hozatalát.

### A Jini, mint a Grid alap infrastruktúrája

#### A kommunikáció alapulhat:

- egyszerű socket-eken,
- › használhat Java RMI-t,
- › CORBA alapú kommunikációt,
- › vagy akár teljesen egyedi megoldást is.

 A Jini proxy-szemlélete miatt a kliensnek az alkalmazott módszerrel nem kell törődnie,

 $\rightarrow$  mert az csak a proxy-ra és a távoli erőforráson futó szolgáltató programra tartozik.

### A Jini, mint a Grid alap infrastruktúrája

- Amit viszont a kliens programnak
- mindenképpen tudnia kell:
- 
- › az a proxy használati módja, melynek ismerete nélkül nem képes a szolgáltatás igénybevételére.
- Az erőforráson futó Java szolgáltatóprogramnak:
	- › a proxy regisztrálása után késznek kell lennie a távoli proxy-któl jövő kérések fogadására,
	- $\rightarrow$  és a kéréseknek megfelelően programfuttatás irányítására.

### Nem Jini kliensek integrálása a rendszerbe

- A korábbiakból láttuk, bármilyen szolgáltatást csatlakoztatni tudunk a Jini közösséghez:
	- egy közvetítő szolgáltatás
	- $\rightarrow$  és egy megfelelően elkészített proxy objektum segítségével
- Mi történik akkor, ha a kliens nem képes megszerezni és/vagy értelmezni a proxy objektumot?
- › Ez a probléma a különféle, hálózati kommunikációra képes kézi eszközök (PDA, mobiltelefon, stb.) gyors elterjedésével hamar középpontba került.

Nem Jini kliensek integrálása a rendszerbe

- Nem képesek Jini programok futtatására: › azok korlátozott kapacitása illetve erıforrása miatt.
- › ugyanakkor ezen eszközök kizárása a Jini közösségbıl hatalmas felhasználói tábor elvesztését jelentené.
- $\bullet$  Ennek megoldására szintén egy helyettesítő
- architektúrát dolgoztak ki, › az úgynevezett **Surrogate** architektúrát.
- **Lényege:**
	- › A korlátozott képességő, vagy egyszerően csak más nyelven íródott kliens helyett egy teljes értékő Jini
	- › illetve a kívánt proxy kikeresését, sőt még a Java<br>metódushívásokat is.

### Nem Jini kliensek integrálása a rendszerbe

#### **•** Ez a helyettesítő kliens az idegen kliens parancsára végzi a feladatát.

- › Egy úgynevezett Surrogate Host futtatási környezeten belül.
- › Az idegen kliensnek csupán annyi dolga van, hogy valamilyen elıre meghatározott módon felfedezze a futtatási környezetet (pl. UDP broadcast, Bluetooth stb.)
- majd a szintén előre meghatározott üzenetküldéses<br>protokoll segítségével:<br>arra kérje a futtatási környezetet, hogy töltse le a<br>helyettesítő kliensét<br>akár az eszközről, akár egy URL címről.
	-
	-

# A Surroge architektúra vázlata

A futtatási környezet ezután elindítja a helyettesítő klienst, amely aztán felveszi a kapcsolatot az idegen klienssel.

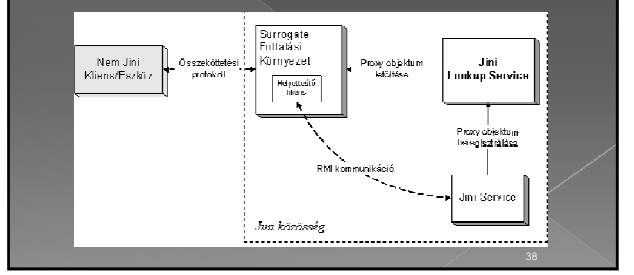

### Nem Jini kliensek integrálása a rendszerbe

- Természetesen felmerülhet a kérdés:
- › Ha például egy CORBA kliens, aki egy CORBA szolgáltatással akarja felvenni a kapcsolatot, miért használja a Jini közösséget.
- A válasz talán az lehet:
	- › mind a kliens, mind a szolgáltatás korábbi fejlesztések eredménye,
	- ám ugyanakkor szeretnék kihasználni a Jini nyújtotta<br>lehetőségeket is,
	- mint a spontán felfedezés, bérletkezelés, távoli események, tranzakció-kezelés.
	- Esetleg egy adott platformra optimalizált kliens előnyt<br>jelenthet a felhasználó számára, de ugyanakkor<br>szeretne a Jini közösséghez is csatlakozni.

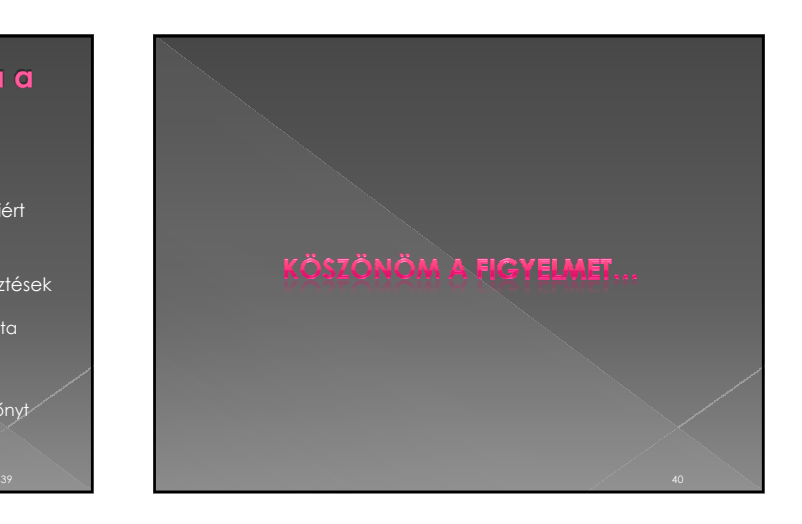